# Agosto de 2008 Agosto de 2008 Agosto de 2008 Agosto de 2008 Agosto de 2008 Agosto de 2008 Agosto de 2008 Agost

Spcpujupt

¸Qr v khp r v fr qyhuwlgr hq xq vr flhgdg ur er w}dgdB1

### **HSJE**

Ho,Txl•qB',F™p rB| ,Srut x•B gh od whfqr or j "d Jug1

## Pqf oPggjdf Dbmd

Odv yhqvalralv ghovrivz duh deuh hq xqd sr ghur vd kr nd gh f‰txor 1

Ti f  $m n b$  i f ssbn jof ub n  $\dot{C}$  qpef spt b/

<http://tux2k.cuautitlan2.unam.mx/informatica/>

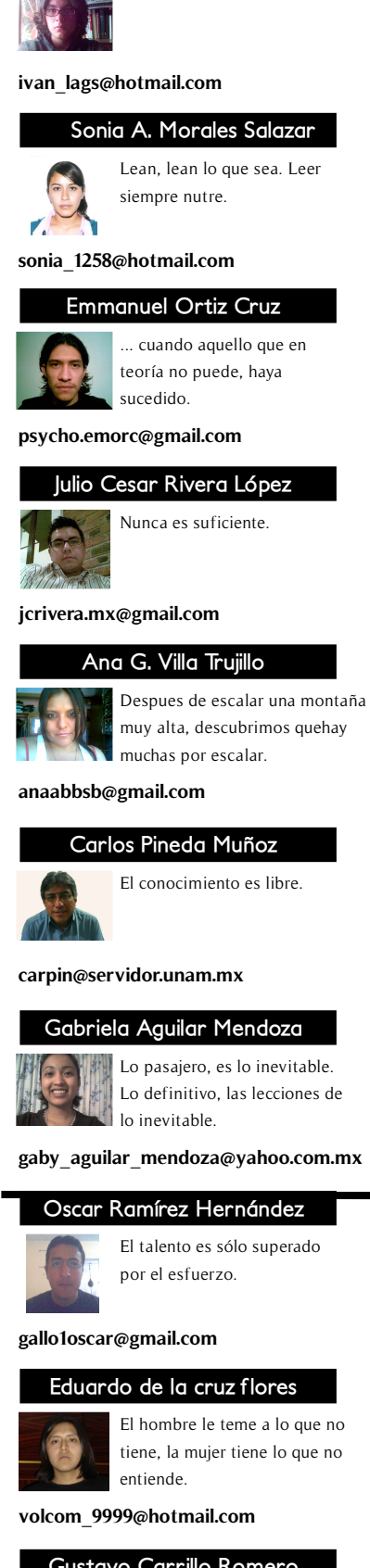

Condenados a derribar muros.

**Iván Lagunas Salazar**

### **Gustavo Carrillo Romero**

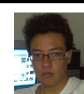

La clave del conocimiento es mirar más allá de lo que crees lo es todo.

**gustavocr.info@gmail.com**

*Todos somos muy ignorantes. Lo que ocurre es que no todos ignoramos las mismas cosas.*

### **Albert Einstein**

 $\Gamma$ <sup>n</sup> algunas ocasiones dudamos de nuestros conocimientos, y de los que podemos alcanzar en nuestra vida ya sea en el campo n algunas ocasiones dudamos de nuestros conocimientos, y de lo profesional o en el personal, sin embargo lo importante no es lo que sabemos sino lo que queremos aprender. Si medimos nuestros conocimientos comparándolos con los de otros inevitablemente serán menores en ciertos puntos y mayores en otros, invitamos a nuestros lectores a olvidar lo que no saben y concentrarse en lo que quieren aprender, a olvidar lo que no pueden hacer y concentrarse en lo que quieren hacer.

En el contexto anterior hablaremos de la Sociedad del Conocimiento, la Humanidad tiene que pensar en aumentar la conectividad, pero no puede desconocer el contraste del dominio del inglés en la Red, que acapara el 75 por ciento de los contenidos difundidos en las páginas web, con la casi nulidad de contenidos en idiomas como los arábigos, utilizados por una buena parte de la población mundial, o la ausencia casi total de otras lenguas cuyo proceso de extinción se acelera por fenómenos como la expansión de Internet.

En este punto queremos motivarlos a desarrollar contenidos para la Red en español y con ideología de contenido social, así como colaborar en la construcción de una Sociedad de la Información justa y equitativa sin los fundamentos económicos mundiales que la obstaculizan.

EDITORIAL

**Cualquier duda, sugerencia o comentario escribenos a: despertarum@fesc.unam.mx**

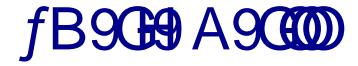

# Programar, fpor qu©?, fpara qu©?

 $c | o \psi$ ,  $s \mathbf{\mathfrak{S}} \circ o |$ ,  $s \mathbf{\mathfrak{S}}$ tz $\dagger \mathbf{\mathfrak{w}} |$ Sru=J deulhod Dj xlodu P9B80M4

# 10<sup>100</sup>, el gigante que todo lo ve

Ozu} •  $fs$  |  $\}$  •opìo• r szuwuo|, s r s Ws€ s,  $Sr = Hp p dqxhoRu/d$  Fux}

Tecnolog-a Gig

b} r o• ~o $\overline{60}$  f | o  $\pm f$  | o ~o $\overline{60}$  ,} r o• Sru=Fduor v Slqhgd Px~r}

### Otradel famoso copipeist [\(copy/paste\)](#page-12-0) Zo q ·,  $f$ { p  $\epsilon$  r s , } r } p  $f$  s  $\epsilon$  s  $f$ r wo | , s

Sru=Dqd J xdgdoxsh Ylood Wuxmlor

### Shell, la herramienta m s poderosa

 $c \mid o \psi, \theta$  r  $f$ qqwò $| \sim o \theta$ , s $| s \in f | o \text{ pfs} | o \text{ or } \{ \psi, \psi, \theta \text{ qw} | \text{ rs } , f \bullet \text{w, s} \}$  o Sru=Rvf du Udp "uh} Khuq‰qgh}

### [OpenOffice.org](#page-19-0) Calc

c  $| \sim$ o•s}  $\widehat{\mathfrak{A}} \sim$ w}  $\sim$ }  $\widehat{\mathfrak{S}}$ •, o v} xo r s qázqf $\lambda$ Sru=J deulhod Di xlodu P9B8CM4

### [Robotitos](#page-23-0)

 $\hat{A}$ s $\in$   $\{ \}$  q}  $\{ \}$   $\{ \}$   $\infty$   $\{ \}$   $\infty$   $\{ \}$   $\{ \}$   $\{ \}$   $\{ \}$   $\{ \}$   $\infty$   $\{ \}$ Sru=Ly‰q Odj xqdv Vdod}du

## Para distraerse un rato

^o€o s•} • { } { s| '} • r s } qw} Sru=Vrqld Dqj • olf d Prudohv Vdod}du

;

53

57

49

# *iiiiProgramar!!!! ¿¿¿¿Por qué, para qué????*

Recientemente la Gaceta de la UNAM en su sección ENTER@TE la cual se relaciona con<br>Internet, cómputo y telecomunicaciones; publicó un artículo de suma importancia, puesto ecientemente la Gaceta de la UNAM en su sección ENTER@TE la cual se relaciona con que menciona las características de tres países en especifico, los cuales a pesar de sus grandes diferencias culturales han podido establecer una característica en común: "su economía se ha desarrollado en base a la industria del desarrollo de software".

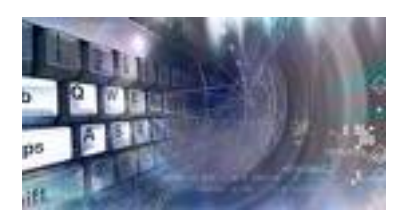

Estos tres países han podido tener una participación muy activa en este ámbito, aún si en un principio no tenían los recursos necesarios hoy en día son potencias en este ramo, este logro se dio por haber explotado el intelecto, y la capacidad lógica que los programadores poseen.

Han optimizado recursos escasos y la parte humana ha sido traída del extranjero o bien ellos invierten en una educación enfocada para esta industria.

El software desarrollado en estos países encuentran una gran oportunidad en mercados financieros, de telecomunicaciones, en hospitales, en empresa y también se desarrolla para seguridad informática.

Han desarrollado políticas económicas que atraen a las empresas extranjeras desarrolladoras de software.

A pesar de las condiciones precarias con las que iniciaron los proyectos, estos países han consolidado el desarrollo del software, porque se ha invertido en la parte intelectual y no en la parte económica.

En México, estamos en la misma situación, ya que existe una inversión escasa o nula enfocada en esta industria, pero para realizar software se necesita mucho más que eso.

Se tendría que iniciar con una nueva cultura integrada por programadores, que estén interesados en desarrollar o mejorar software dirigido a cierta áreas, las cuales pueden ser un mercado bastante remunerable.

<span id="page-3-0"></span>No se necesitan programadores expertos, ya que esto con la práctica se puede desarrollar, en este país existen algunos interesados en la programación de cualquier tipo de lenguaje en esas áreas.

Inicialmente serían ideas que se convertirían en programas pequeños, los cuales con un poco de tiempo y de trabajo intelectual podrían llegar a convertirse en un software de dimensiones colosales y con un mercado amplio.

Independientemente de las razones antes mencionadas, programar es un arte, es expresar un idea, es comunicarse mediante un lenguaje de programación sin importar cual sea, no es un medio - es una forma de vida, es influir en la persona que utiliza el software, es un impacto visual, es un estilo personal y único que destaca ciertas características del programador, es pasión por resolver, simplificar y mejorar las actividades cotidianas.

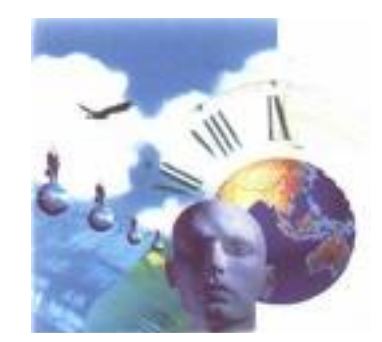

Esto es una forma de expresar la programación y posiblemente existe quien esté de acuerdo, sin embargo aún no se ha tenido el resultado esperado. Actualmente en la Lic. de Informática de FESC existen alumnos que se perfilan para excelentes programadores, pero son unos cuantos, no por ser mejores que los demás, sino por el simple hecho de que tienen interés en el área.

Esto es un problema muy fuerte y posiblemente se deba a la antipatía (cierta repulsión o rechazo natural) de los jóvenes involucrados en la carrera, no por ser menos inteligentes, o menos capaces, sino por motivos diferentes no se llegan a involucrar en pequeñas aplicaciones y ni hablar de grandes proyectos.

Debemos defender nuestra carrera, demostrarnos a nosotros que somos capaces de realizar y concretar una idea para beneficio de nosotros y los demás.

Informática está enfocada a programación, no a contabilidad o administración u otras áreas ajenas, aunque es necesario el conocimiento de éstas, lo importante es desarrollar ideas, desarrollar aplicaciones, desarrollar programas, no solo en la parte administrativa, existen muchas áreas muy poco explorada y otras sobreexplotadas, pero aún así siempre se puede mejorar las aplicaciones existentes y desarrollar nuevas.

Debemos reflexionar muy seriamente de forma individual sobre nuestra actitud hacia el desarrollo de programas, si realmente estamos en la dirección adecuada y sobre todo si realmente queremos ser, actuar, trabajar y vivir como verdaderos informáticos.

REFERENCIAS:

Gaceta UNAM Fecha: 28-Ago-2008 Articulo: Desarrollo de Software - India, Irlanda, Israel - Autores: Gabriela Seoane San Martín y Rodolfo Cano Ramírez

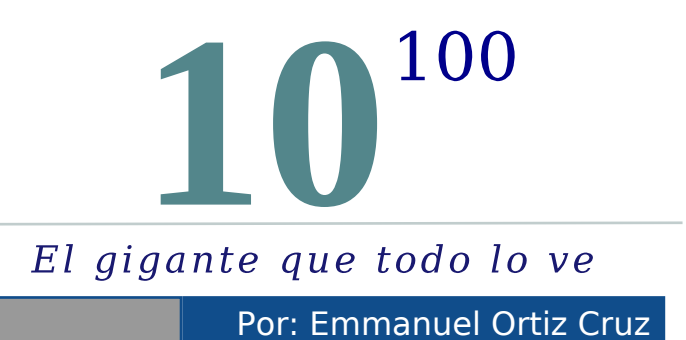

*El nombre Google es un juego de palabras entre el número gúgol (googol) término improvisado por el sobrino de nueve años de Edward Krasner, Milton Sirotta, en 1938, que representa el 10 elevado a la 100 y las gafas (goggles).*

El crecimiento que ha tenido la Internet desde sus orígenes ha sido espectacular y hoy en día es<br>una de las herramientas más utilizadas en todo tipo de situaciones, la impresionante cantidad  $\Gamma$ l crecimiento que ha tenido la Internet desde sus orígenes ha sido espectacular y hoy en día es de información que podemos encontrar en la red de redes es incontable y sencillamente inaccesible si no existieran páginas especializadas para búsquedas como Yahoo! o el que en estos días acaparó nuestra atención, el llamado gigante de internet, Google, al que muchas veces se ha considerado es el que dicta las normas que se siguen en internet, sería interesante preguntarse ¿Qué tan confiable puede ser este gigante?

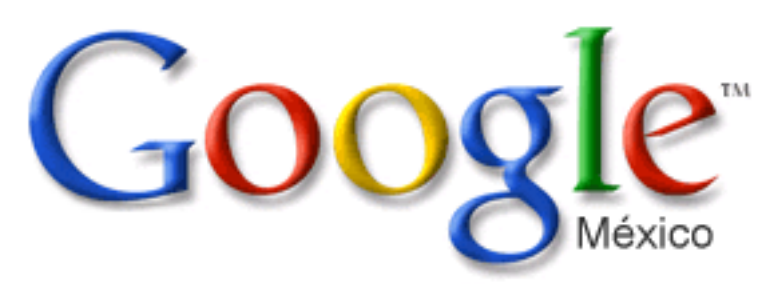

Durante los últimos días una avalancha de noticias y análisis nos han inundado en la llamada "blogosfera", todos centrados en el nuevo navegador web de Google, Chrome, la campaña de este nuevo navegador ha seguido la estrategia de publicidad iniciada en 1998 por los fundadores de Google, el boca a boca. Los beneficios de seguir una estrategia de este tipo son grandiosos, se puede llegar a personas que confiando en lo que les dicen sus familiares y/o amigos no dudan de las ventajas de usar estos productos y las empresas se ahorran miles o incluso millones de dolares en publicidad.

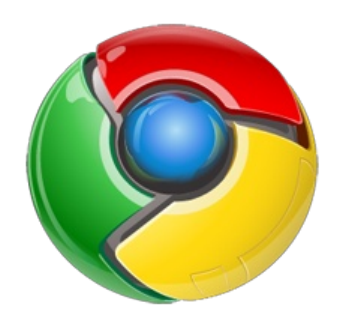

Como bien es sabido, no siempre se puede confiar en la gente, algunas veces por falta de conocimiento o por el simple hecho de "estar de moda" nos dejamos influenciar y no analizamos si en realidad es lo que está cubriendo nuestras necesidades, Google no por ser el gigante que es es la mejor opción, si bien es cierto que la mayoría de sus productos han causado una revolución dentro de sus áreas de desarrollo, también esta empresa se ha encargado de mantener monitoreados los movimientos que hacemos mientras navegamos en

<span id="page-5-0"></span>internet, claro que esto suena como paranoia pero es cierto, tal vez es muy poca la información que tiene sobre nosotros pero es suficiente para que nos pueda utilizar en sus estrategias de mercado.

**1200**  $\bigcirc$ 

10

 $\bigcirc$ 

<u>1214 - 1215 - 1215 - 1215 - 1215 - 1215 - 1215 - 1215 - 1215 - 1215 - 1215 - 1215 - 1215 - 1215 - 1215 - 1215</u>  $\bigcirc$ 1  $\bigcirc$  $\bigcirc$ 

Muchas de las críticas que ha recibido Google es que parece se está convirtiendo en la nueva Microsoft, ya que el intento de controlar toda la internet la está conviertiendo en un poderoso monopolio que está en expansión, a pesar de todo lo que se dice y se ha dicho de esta importante empresa, no todo es real, es cierto que la imagen que Google siempre ha querido vender a los usuarios de internet ha sido la de estar siempre innovando, pero, ¿Qué tan real es esto?.

Google sin duda alguna es líder con Gmail y Googles Maps, pero en las otras áreas donde compite ha perdido liderazgo e incluso en algunas está muy lejos del principal competidor, ¿ejemplos?, si no hubiera comprado YouTube seguramente Google Video seguiría en las sombras, Wordpress es en gran medida preferido por la mayoría de los Bloggers, Picassa Web no ha podido hacerle cosquillas a Flickr y bueno Facebook está cada vez más lejos de Orkut (¿Ork qué?, ¿existe algo llamado así?), la gran ventaja es que, según

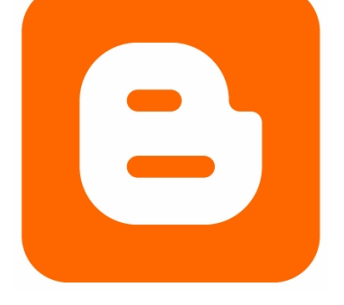

algunos analistas, sigue y seguirá siendo por mucho tiempo el buscador preferido de los internautas.

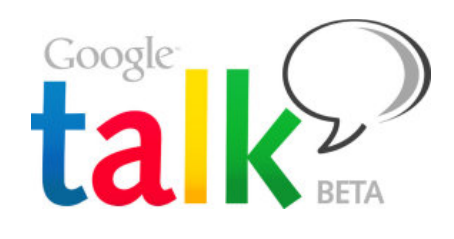

Aprovechando la gran difusión que ha tenido Chrome, valdría la pena hacer un análisis de sus "innovaciones"; usa webkit, motor usado por Safari y Konqueror, tiene navegación por pestañas (actualmente existe esa capacidad en varios programas) implementado por primera vez por Opera hace ya algunos años y que actualmente todos los

navegadores modernos poseen, la página de inicio es casi idéntica al SpeedDial del mismo Opera y la barra de direcciones es un clon de la Awesome Bar de Firefox que también es copia de Opera. Existen otras características que existen ya en otros navegadores y que hacen de Chrome sólo uno más.

Lo ofrecido por Google Talk tampoco es la gran cosa, sin dudas MSN Messenger sigue siendo el preferido de la gran mayoría, para hacer funcionar GTalk no se utilizó un nuevo protocolo, se utiliza el protocolo de código abierto XMPP y cualquier cliente de mensajería que soporte ese formato es capaz de utilizar cuentas Google.

El gigante que todo lo ve, sigue siendo una gran empresa y a pesar de sus cosas en contra siempre tendrá cosas a su favor, sólo queda la reflexión de que no por ser lo que todos usan o por cariño es lo mejor que hay y así como cada persona elige lo que viste, calza o come, es bueno que las opciones estén presentes y no conformarnos con lo que nos dicen.

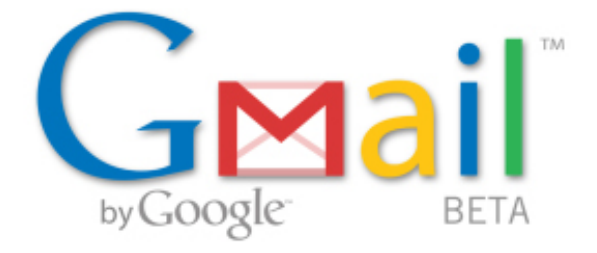

# susando interfaces<br>abiertos y de proportes de proportes elevantes" ntecedentes

"GRID es un Sistema que coordina recursos que no están sujetos a un control centralizado, usando interfaces y protocolos, estándares abiertos y de propósito general para proveer

#### Ian Foster

Sin lugar a dudas la historia del Grid<br>Somputing, como se le ha denominado, es  $\bigcup$  Computing, como se le ha denominado, es muy reciente, y tiene como principal antecedente el cómputo distribuido, el cual toma los desafíos de la carga fuerte de trabajo agregando y asignando los recursos disponibles en una organización para proporcionar potencia de procesamiento ilimitada.

En los últimos diez años ha cambiado la idea que se tenía de simplemente distribuir las cargas de procesamiento en hardware heterogéneo, para considerar ahora el cómputo distribuido, el cuál se asegura de que todos los servicios son confiables y están disponibles a pesar de poder encontrarse en mantenimiento, que haya interrupciones de la energía eléctrica o fallas inesperadas.

También el proceso distribuido ayuda a eliminar el problema del tiempo que pierden los usuarios al intentar localizar recursos disponibles para procesar cargas de trabajo, mientras que muchos otros sistemas dentro de la organización se encuentran sin utilizar.

Es momento de mencionar algunas de las definiciones de GRID, según Ian Foster de la Universidad de Chicago, "GRID es un Sistema que coordina recursos que no están sujetos a un control centralizado, usando interfaces y protocolos, estándares abiertos y de propósito general para proveer servicios relevantes".

<span id="page-7-0"></span>El GRID fue utilizado inicialmente por los investigadores y académicos, la computación en Grid emerge rápidamente como el medio utilizado por empresas corporativas para colaborar, compartir datos y software, almacenar más información que en las redes existentes, así mismo acceder a grandes cantidades de poder de procesamiento sin invertir enormes sumas de dinero en costosas supercomputadoras.

Uno de los ejemplos pioneros de Grid es el proyecto SETI@home, dirigido por el Instituto de Búsqueda de Inteligencia Extraterrestre (SETI). En la búsqueda por encontrar indicios que señalaran la existencia de inteligencia extraterrestre utilizaron el Internet para establecer una

supercomputadora virtual. Al reunir la potencia de procesamiento de más de 500,000 computadoras personales alrededor del mundo, SETI@home se aseguró de tener la capacidad necesaria para analizar Terabytes de datos previamente recopilados por un radiotelescopio, sin contar con el gasto de una supercomputadora.

Además del mundo de la investigación y la academia, algunas empresas corporativas como IBM, Sun Microsystems, Intel y HP, reconocen y apuestan al gran potencial que ofrece Grid y lo adoptan con un ritmo asombroso. Cualquier organización que realice investigación o requiera intensivas cargas de trabajo a través de procesamiento se puede beneficiar del cómputo en Grid, aunque las implementaciones iniciales de Grid, se enfocaban en proveer a las organizaciones acceso global a los recursos computacionales disponibles, aunque parece algo simple, su verdadero potencial es enorme. Aún cuando esta tecnología se encuentra en su inicial, crece rápidamente hacia otros caminos, por ejemplo Grids de uso público, los cuales venderán o rentarán recursos de cómputo, incluido el ancho de banda, aplicaciones y almacenamiento, esto a través de Internet.

# Arquitectura

Para describir de mejor manera la arquitectura del GRID emplearemos un esquema de capas, al estilo del modelo de referencia OSI, en donde cada capa provee funciones específicas, en esta idea la capa inferior está cerca del Hardware y las comunicaciones, y la superior es la más cercana al usuario, como se muestra en la figura.

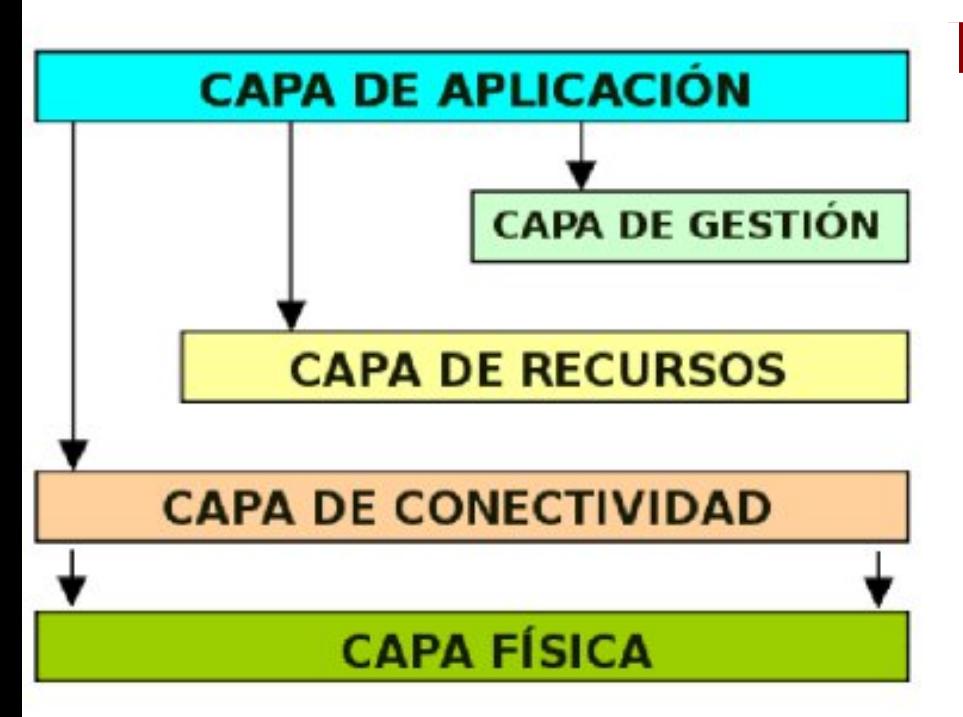

### 1. Capa Física

Provee recursos en los que el acceso compartido es mediante protocolos. Un recurso puede ser una entidad lógica, un sistema de archivos distribuidos, un cluster de computadoras o un pool de computadoras distribuido, en esos casos la implementación del recurso puede involucrar protocolos internos.

La funcionalidad de esta capa permite el sharing

(un mismo recurso puede usarse de diversas formas dependiendo de las restricciones situadas en el lugar desde donde se comparten) de operaciones sofisticadas.

Detalles de los recursos específicos presentes en esta capa:

Recursos computacionales: mecanismos requeridos para iniciar programas, controlar y monitorear la ejecución de los procesos resultantes. El manejo de mecanismos que permite el control sobre los recursos alojados a procesos son usados como mecanismos avanzados de reserva. Se necesitan algunas funciones de evaluación para la determinación de características de hardware y software así como información de estado relevante.

Recursos alojados: se requieren algunos mecanismos para el guardado y recuperación de archivos. Hay mecanismos para la lectura y escritura de subconjuntos de archivos y/o ejecución remota de una selección de datos o reducción de funciones. El manejo de estos mecanismos permiten el control sobre los recursos alojados, para transferencia de datos y otras funciones específicas.

Recursos de red: mecanismos de manejo que proveen control sobre los recursos y la transferencia en la red, funciones que provean las características de red y carga.

Repositorios de recursos: es una forma de almacenamiento de recursos que requiere mecanismos de manejo de versiones de fuentes y código de objetos.

Catálogos: Es la forma especializada de almacenamiento que requiere mecanismos para implementar consultas y actualización de operaciones (ej. BD relacionales).

### 2. Capa de Conectividad

Esta capa define el centro de las comunicaciones y protocolos de autenticación requeridos para las transacciones en la red Grid. Los Recursos y los protocolos de conectividad mantienen todas las transacciones específicas de Grid entre diferentes computadoras y otros recursos. La red empleada por el GRID es Internet, la misma red utilizada por la Web y muchos otros servicios como el correo electrónico. Sin embargo, las tecnologías de Internet direccionan el intercambio de comunicaciones e información entre computadoras, pero no provee aproximaciones integradas para el uso coordinado de recursos de diversos sitios de computación. Esta capa define el centro de las comunicaciones y autenticación de protocolos requeridos para transacciones específicas de Grid dentro de la red. Los protocolos de comunicación proveen el intercambio de datos entre los recursos de la capa Física. Los protocolos de autenticación construyen la comunicación de servicios para proveer mecanismos seguros para la verificación e identificación de usuarios y recursos.

Las comunicaciones requieren transporte, ruteo, y servicio de nombre (TCP, DNS, IP y ICMP). Las soluciones de autenticación para algunos entornos pueden tener características de Log In, Delegación (de forma que un usuario pueda finalizar un programa con la habilidad de correr con el provecho de otro usuario y que el programa sea capaz de acceder recursos para los cuales está autorizado) e

Integración con varias soluciones de seguridad.

Las soluciones de Grid de seguridad deben ser capaces de interoperar con varias soluciones locales. Además, usuarios basados en las relaciones confiables: en el Grid Computing en el cual el sistema de seguridad no debe requerir que cada proveedor de recursos coopere o interactúe con cada una de las configuraciones de los entornos de seguridad.

### 3. Capa de Recursos

La capa de Recursos se construye sobre la capa de Conectividad, y son protocolos de comunicación y autenticación para definir negociaciones seguras, iniciación, monitoreo, control, contabilidad y pagos de operaciones compartidas sobre recursos individuales. Las implementaciones de estos protocolos llaman a funciones de capa Física para acceder y controlar recursos locales. Los protocolos de esta capa se refieren a recursos individuales y por ende ignoran resultados de estado global y acciones atómicas a lo largo de colecciones distribuidas, éstos son de consideración para la capa colección.

Existen dos tipos de protocolos en esta capa:

Protocolo de información: para obtener información sobre la estructura y estado de los recursos.

Protocolos de manejo: usados para negociar el acceso a un recurso compartido, especificando por ejemplo sus requerimientos (incluyendo reservas avanzadas o calidad de servicio) y operaciones para optimizar estos recursos, como puede ser la creación de procesos o acceso a datos. A partir de que el manejo de protocolos es responsable para la inicialización de las relaciones del sharing deben servir como puntos de aplicación de

política, asegurando que las operaciones requeridas por el protocolo sean consistentes con las políticas bajo las cuales el recurso es compartido. Los protocolos a menudo pueden soportar el monitoreo del estado de una operación y el control de la misma.

### 4. Capa de Gestión

En la capa de gestión se pueden implementar una amplia variedad de comportamientos para el sharing sin la localización de nuevos requerimientos sobre los recursos almacenados. Por ejemplo:

Servicios de directorio: permite a participantes de las OV (Organizaciones Virtuales, se requiere unirse a una organización virtual para poder enviar trabajos al Grid) descubrir la existencia y/o propiedades de los recursos de OV. Permite a sus usuarios hacer consultas para recursos por el nombre y/o por atributos, como puede ser tipo, disponibilidad o carga.

Co‐Allocation, Scheduling y servicios brokering4: permiten a recursos de participantes de las OV averiguar sobre más recursos para propósitos específicos y para la programación de tareas sobre los recursos apropiados.

Monitoreo y diagnóstico de servicios: soportan el monitoreo de los recursos de las OV para fallas, ataques de adversarios, detección de intrusos, sobrecarga y más.

Servicios de replicación de datos: soporta el manejo de almacenamiento de los recursos pertenecientes a las OV para maximizar el rendimiento en los accesos a datos con las respectivas métricas como el tiempo de respuesta, costo, etc.

Sistemas de programación GRID‐ENABLED: permite usar en los entornos GRID modelos de programación familiar usando varios servicios Grid para localizar recursos,

seguridad, etc.

Sistemas de manejo de Workload y Collaboration Frameworks (conocidos como entornos de solución de problemas PSEs) proveen para la descripción, uso y manejo de multi‐steps, asíncronos, flujos de trabajo multi‐componentes, etc.

Sistemas de ubicación de software: descubre y selecciona las mejores implementaciones de software y ejecución de plataformas basadas en parámetros del problema a resolver.

Ejemplo: NetSolve y Ninf.

Servidor de autorización de la comunidad: refuerza el gobierno de las políticas de acceso a recursos generando capacidades que los miembros de la comunidad pueden usar para el acceso a recursos comunitarios.

Servicios de cuentas de la comunidad y pagos: junta información acerca del uso de información para el propósito de manejo de cuentas, pagos, y/o limitación de usos de recursos a miembros de la comunidad.

Servicios de colaboración: soporta el intercambio coordinado de información dentro de comunidades de usuarios potencialmente grandes. Mientras los protocolos de capa de recursos deben ser generales en naturaleza y desarrollados ampliamente, los protocolos de capa Collective expanden su espectro desde propósitos generales a aplicaciones altas o dominios específicos sólo entre OV específicas. Las funciones de esta capa pueden implementarse como servicios persistentes con protocolos asociados o SDK`s designados para enlazarse con ciertas aplicaciones. En ambos casos sus implementaciones pueden construir en capa Recurso protocolos y APIs.

Los componentes de capa Collective pueden crearse para requerimientos de usuarios de comunidades específicas, OV, o dominios de aplicaciones como por hmhp sor xq VGN t xh lp sohp hqwd sur wr f r or v gh f r khuhqfld gh dsolf df lr ghv hvshf "ilf dv/ r xq vhuylf lr f r uhvhuydgr sdud xq f r qmxqwr hvshf "ilf r gh uhf xuvr v hq od uhg1 Rwur v f r p sr qhqwhv gh hvwd f dsd sxhghq vhu gh sur s™wrv p ‰ j hqhudohv sr u hmhp sor / vhuylf lr v ah uhsolf df l™q t xh p dqhmhq xqd f r ohf f l™q lqwhuqdf lr qdo gh vlvwhp dv gh dop df hqdp lhqwr sdud p žowlsohv f r p x algdahv r x a vhuylf lr gluhf wr ulr ghvlj qdgr d shup lwu hoghvf xeulp lhqwr gh RYv1

Or v vhuylf lr v f r ohf wlyr v +f r oohf wlyh vhuylf hv, vh edvdq hq sur wr f r or v= sur wr f r or v gh lqir up df l™q t xh r ewlhqhq gdwr v vr euh od hvwuxf wxud | hvwdgr gh or v  $uhf xwr \vee \perp syr \n *wf* r \n *g* \n *h* \n *p* \n *d* \n *h* \n *r* \n *h*$ qhj r f ldq hodf f hvr d uhf xuvr v gh xqd ir up d xqlir up h1

### 81Fdsd Dsolf df l™q

Od f dsd ilqdo hq od dut xlwhf wxud J ulg f r p suhqgh dsolf df lr qhv gh xvxdulr t xh r shudq hqwuh or v hqwr uqr v gh odv RY1 Hwodv dsolf df lr qhv vh fr qwwx| hq hq wrup lqrv gh vhuylf lr v ghilqlgr v sdud f dgd f dsd1 Fdgd xqd gh hwaw f dsdv whqh sur wr f r or v elhq ghilqlgr v t xh sur yhhq df f hvr do xvr gh vhuylf lr  $v=$  p dqhm qh uhf xuvr  $v/$  df f hvr d gdwr v/ | p % of VI vh fr qvlghud t xh xqd dsolf df l™q gh xvxdulr qhf hvlwd dqdol}du gdwr fr gwhalgr v ha duf klyr v lqghshqglhqwhv/ whqgu"d t xh uhdol}du hqwr qf hv odv vlj xlhqwhv voluhdv e‰df dv=

§ Rewhqhu od fuhghqfldo qhf hvduld gh dxwhqwlf df l™q sdud deulu or v duf klyr v  $+$ uhf xuvr v | sur wr f r or v gh f r qhf wlylgdg, 1

§ Fr qvxowdu ho vlw hp d gh lqir up df l™q | u• solf d gh f dw‰or j r v sdud ghwhup lqdug™qgh sxhghq hqf r qwuduwh odv frsldv gh or v duf klyr v hq J ULG/ dv" f r p r wdp el• q g™dgh vh kdoodq or v uhf xuvrv p % fr qyhqlhqwhv sdud kdf hu ho dq‰olvly gh gdwr v +Fr oohf wlyh Vhuylf hv,1

§ Sdvdu or v shglgr v d od f dsd I "vlf d/ od f r p sxwdgr ud dsur sldgd/ vlvwhp d gh

dop df hqdp lhqwr | uhghv/ sdud h{ wudhu or v gdwr v/ lqlf ldu or v sur f hvr v/ | sur yhhu or v uhvxowdgr v +uhf xuvr v | sur wr f r or v gh f r ahf wlada, 1

§ Pr qlwr uhdu ho sur j uhvr gh ydulr v sur f hvrv | wudqvihuhqfld gh gdwr v/ qr wilf dqqr do xvxdulr f xqqr ho dq‰olv vh f r p sohwd | wdp el•g ghwhfwd.ggr uhvsr qglhqgr dqwh vlwxdf lr qhv gh idoodv1

Hq or s‰uudir v dqwhulr uhv vh kd wudwdgr gh ghvf ulelu od dut xlwhf wxud gh od J ULG hp sohdqgr xq p r ghor gh f dsdv/ vlq gxgd vh deuh xq f dp sr gh ghvduur oor hqr up h sdud or v lawhuhvdar v ha wudedmdu ha dp elhqwhv J ULG/ wdqwr hq dsolf df lr qhv f lhqw"ilf dv f r p r f r p huf ldohv | hgxf dwlydv1

Doj xar v gh or v sur eohp dv r evhuydar v vh uhilhuhq d odv lqwhuidf hv sdud or v xvxdulr v ilqdohv t xh qr vr q dp lj deohv/ wr gdy"d kd| p xf kr sr u kdf hu vr euh wr gr hq hop dqhm  $ah$  gdwr l p hwdgdwr v suriudp df l™q l ghvduur oor gh dsolf df lr qhv/ sr u or t xh vh lqylwd d qxhwur v ohf wr uhv d dkr qgdu hq ho  $\n *whp* d1Hwdv vr q dq xqd thihuhef ldv=$ 

 $kws = 2z$  z z 1 ug t u 2 kws $=2$ z z  $\frac{1}{2}$  xgl hgx $\frac{1}{2}$   $\frac{1}{2}$  ugv2 kws $=2z$  z z 1 ulgf f 1 u 2 kws $=2z$  z z 1  $\sigma$  exvt y 2 kws $=2z$  z z 1hyoel 1  $\mu$  2  $kws = 2z$  z z 1 hxqd f  $\alpha$ mr p  $\alpha$  2 qq h { ts ks  $kws = 2z$  z z 1uhgf [odud1qhw2](http://www.redclara.net/) kws=22z z z [1hx0hhod1r](http://www.eu-eela.org/index.htm) uj 2lqgh{ kwp kws $=2z$  z z 1 l qi ulg1hx2

# Otra del famoso copipeist (copy/paste)

Por: Ana Guadalupe Villa Trujillo

Sería mentira decir que nunca hemos entregado algún trabajo empleando el buen copy<br>& paste, o copiar y pegar, como ustedes prefieran. Y es que, ¿cuántas veces nos han ería mentira decir que nunca hemos entregado algún trabajo empleando el buen copy dejado trabajos en la escuela y los hemos hecho copiando y pegando? ¡puf! Muchísimas ¿verdad?, pero por supuesto, y de lo que no hay duda, es que nos ha salvado más de una vez.

### PARA COMENZAR

Antes de continuar, sería importante aclarar dos puntos, por si las dudas de que no quede todo claro.

Primero, el copy & paste del que les hablaré es del que utilizamos muy a menudo para sacar información de Internet; a veces lo hacemos de los libros, pero también por dos cosas esto ya no pasa: por que eso implica ¡escribir! (y nos hemos vuelto más flojos para ello) y en el mejor de los casos, leer para sintetizar, mmm ¿sintetizar?, sí claro, si nos resulta difícil escribir, con mayor razón hacer un análisis más profundo; y la otra razón es porque ¿quién necesita hacer todo esto si podemos copiar y pegar de Internet?

Segundo, resulta un poco complicado meternos en el tema de si esto es o no un plagio porque para esto muchos tendremos diferentes opiniones, de hecho, encontré varios lugares en donde se debate sobre ello, pero bueno, esa es harina de otro costal, así que lo dejaremos un poco de lado y sólo haré una o tal vez dos menciones al respecto.

### ¿BUENO O MALO?

Creo que la mayoría de nosotros hemos cambiado, o tal vez es mejor decir "adaptado" la forma de emplear el copy & paste, pues ahora es difícil pensar hacer nuestra tarea de otro modo que no sea este.

<span id="page-12-0"></span>El problema es que la mayoría (y lo digo así porque no puedo asegurar que todos lo hagan, y eso quiero creer) nos limitamos a copiar y pegar texto de Internet, así tal cual. Y no me dirán que no, hay trabajos que denotan la o las palabras que son ligas a otros sitios como: palabras subrayadas, en azul, el "click aquí", tablas que contenían la información, y si copiamos de la muy conocida y concurrida Wikipedia hasta el "[Editar]" sale a relucir; pero bueno, hasta ahí no pasa de dar una pésima impresión visual de nuestros trabajos.

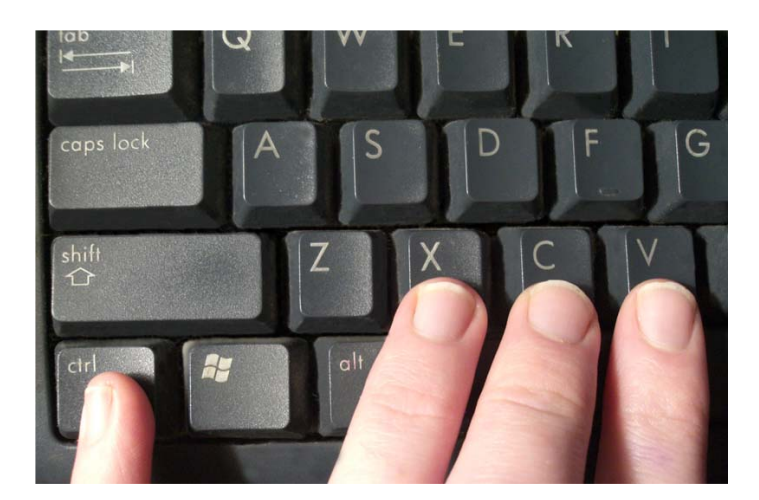

Otra cosa que nos deja en el suelo es que tomamos a Internet como el único medio para obtener información, creemos y damos por hecho que todo lo que se encuentra ahí es verdadero, pero eso no es todo, ¡no sabemos buscar!, casi siempre las tareas (copiadas por supuesto) salen del primero o segundo link del resultado de googlear, ¿o no?.

Ok, de cualquier forma ya se hizo y está "listo para entregar", pero también algo lamentable es que, ¿cuántos profesores leerán esos trabajos?, ¿cuántos tendrán la paciencia y/o el tiempo de ver lo que entregamos y mandarnos al diablo si no hicimos lo que se nos ha pedido, o si entregamos trabajos con un cínico copy & paste?

No con ello nos justifico, porque nosotros cargamos mucha de la culpa en esto, pero lo digo porque sin duda esos maestros también comparten cierta responsabilidad en ello, porque algunos hasta dan la impresión de pedir "tareas" y aceptarlas así, sólo por tener con qué evaluarnos al final del curso.

Lo peor de todo, y lo que esto refleja es que ni siquiera nos tomamos la molestia de leerlos, tan es así que algunas palabras ni las conocemos porque simplemente quien redactó originalmente era de otro país, ¡ja! esto también es muy común ¿verdad?, de hecho creo recordar a algún maestro que ha salido con palabritas de estas en sus apuntes de clase.

¿Alguna vez algún maestro les ha dicho: - ¿por lo menos lo leíste?- ? porque entre esos pocos maestros que se molestan en revisar los trabajos, algunos podrán identificarnos por nuestra forma de ser o pensar, y ello les hace dudar porque no hay una concordancia entre lo que entregamos y lo que uno piensa, es más, para no hacer más enredado esto, pongamos un ejemplo en el que si siempre que se dejara una tarea, el maestro nos preguntara de eso mismo que acabamos de darle, ¿cuántos no nos quedaríamos sin saber qué responder?, con un enorme ¡¿eh?!.

### LO QUE NOS DEJA

Bueno bueno, no me extenderé más porque esto terminará siendo un sermón, y la idea no es esa, la idea es que cada uno de nosotros decida qué hacer, si seguir con el buen "amigo" y hasta ahora inseparable copy & paste, o realmente esforzarnos por algo que nos va a beneficiar.

Porque por una parte, a pesar de que creo que si los profesores dejaran tareas no tan generales, que pidieran unas en las que se tiene que hacer un análisis, comparación o qué

se yo, la cosa sería distinta, porque eso finalmente nos obligaría a realizar esa investigación.

Pero por la otra, y hablando de nuestro caso en particular, somos universitarios próximos a salir a un mundo laboral en donde en poco tiempo nos preguntaremos si "hacer" las cosas así, realmente nos facilitarán las cosas.

Por ahí encontré que alguien decía que es difícil poder hacer textos originales porque de alguna u otra forma necesitamos información que nos ayude a hacer nuestras tareas, y estoy completamente de acuerdo, pero pensemos cómo sería (para nosotros mismos) si en lugar de entregar trabajos así como hasta ahora lo hemos hecho, entregáramos ese algo que ahora ya puede contener nuestros comentarios, reflexiones, opiniones o toda clase de cosas que nos permitan entender de lo que estamos hablando. Sería muy diferente ¿no?.

Preocuparnos por uno mismo es nuestra tarea más importante, esas ganas de aprender y salir adelante son cosas que tenemos que buscar, nadie lo hará por nosotros. En poco tiempo nuestra vida no podrá resolverse con un simple copipeist.

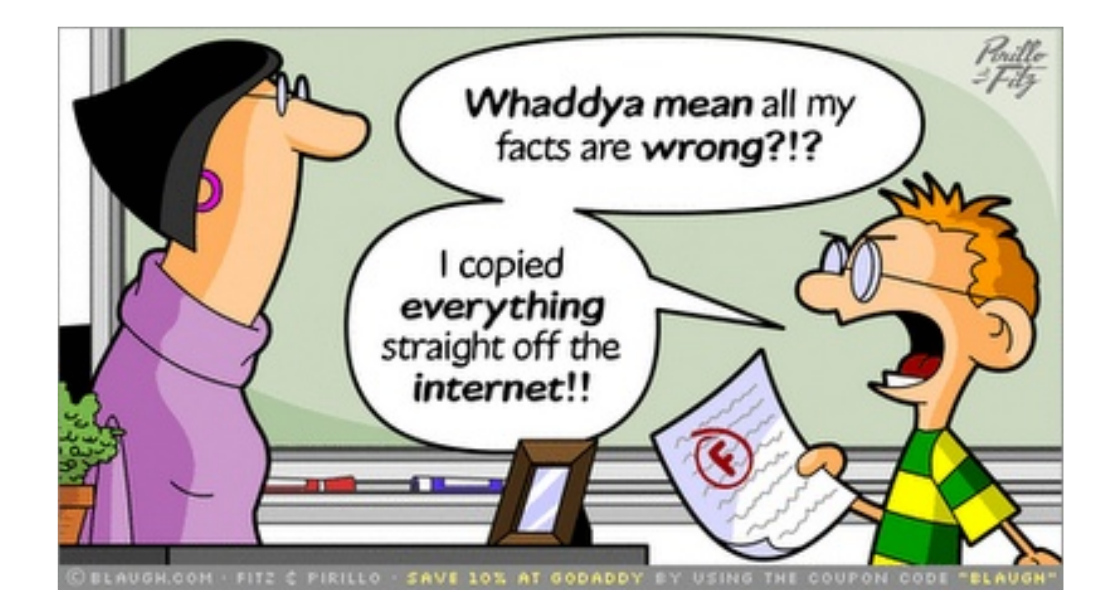

Ya por último, les dejo esta imagen que me gustó mucho, jeje hasta dónde puede llegar nuestro cinismo.

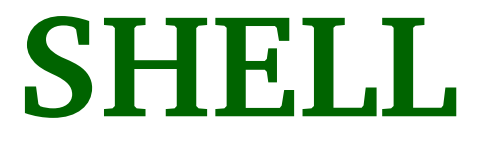

### La herramienta más poderosa **a**

### Por: Oscar Ramírez Hernández

E<sup>l</sup> intérprete de comandos o comúnmente denominado Shell, que traducido al español sería caparazón o concha, da precisamente esa función, envolver a los demás recursos del sistema caparazón o concha, da precisamente esa función, envolver a los demás recursos del sistema (utilidades, hardware y sistema operativo) en una sola capa, sirviendo como interfaz entre el usuario y el sistema.

Dicho lo anterior queda claro el por qué es tan importante dominar esta parte del sistema, aunque muchas veces el usuario no sabe identificar en dónde se encuentra esta aplicación, y realmente es muy sencillo, porque es sólo una interfaz entre lo que queremos hacer y la interpretación que da el sistema operativo en base a sus bibliotecas de funciones (por decirlo de una manera muy simple), entonces esa interfaz la podemos encontrar en cualquier parte de nuestro sistema operativo en el cual nos permita administrar y gestionar los recursos tanto físicos como lógicos de nuestra computadora, en base a comandos que ejecutemos directamente desde el shell, por lo tanto existen programas que cumplen estas características, ya sea por línea de comandos como lo es el "bash" en Linux o el "MS-DOS" en Windows, y también los podemos encontrar en entornos gráficos como lo son "GNOME", "KDE" e incluso el torpe "Explorer" de Windows.

Ahora bien la pregunta es, ¿cuál usar?; la decisión depende directamente del usuario y la profundidad que deseé dar en la administración de su sistema, pero personalmente para mí es más cómodo utilizar un entorno gráfico, aunque si realmente deseo tener controlado mi sistema me inclino sin dudarlo a una shell por medio de líneas de comandos, la razón es simple, en un entorno gráfico dependo directamente de si mi interfaz gráfica tiene capacidad para dichos comandos, o si las tiene la mayoría de veces nos restringe el uso si no se llevan a cabo los pasos correctos que nos exija la aplicación. Ahora bien, el shell por linea de comandos que utilicemos va ser elegible por medio del sistema operativo, pero no quiere decir que vamos a contar con las mismas funciones en un sistema que en el otro, la diferencia va ser en si usamos un sistema operativo comercial o uno libre, que precisamente esa viene a ser la diferencia, entre la libertad que nos permita el sistema operativo de controlar su núcleo o no.

Por las razones pasadas cuando se habla de una shell, la mayoría de veces si es que no todas, se refiere a la interfaz por línea de comandos de Linux, por ser la más completa, útil y versátil que existe para cumplir con la administración, control y gestión en un sistema operativo.

Ya que aclaramos en qué tipo de shell nos vamos a enfocar de aquí en adelante, ahora es importante saber que el nombre de la aplicación que vamos a utilizar se llama "bash", que va siendo como la cuarta generación de shell para este tipo de sistema operativo, pero no quiere decir que sea el único que podemos utilizar, incluso usuarios más avanzados llegan a crear su propio shell en base a las necesidades y núcleo que poseen.

<span id="page-15-0"></span>Después de una breve introducción y para iniciar esta nueva sección dentro de la revista Despertarum, nos enfocaremos este mes principalmente a la administración de archivos y directorios, pasando antes por algunos comandos y conceptos básicos, esperando que sea de su utilidad y agrado.

Una vez que tenemos abierta nuestra aplicación por medio de una terminal o consola, el primer punto importante que debemos notar es el "prompt", que nos indicará que la shell esta lista para recibir comandos, pero justo antes está el símbolo "\$" que nos indicará que estamos logueados como usuario del sistema, o será el símbolo "#" cuando nos hayamos logueado como "root" del sistema.

Empecemos con un comando sencillo que nos mostrará la dirección del directorio en el que nos encontramos, el comando es "pwd".

Sintaxis: pwd

ejemplo:

\$ pwd /home/gallo

El siguiente comando que vamos a manejar va a ser "ls", este comando nos va a mostrar una lista de todos los archivos y directorios en la dirección actual.

Sintaxis: ls [Opciones] [Archivo(s)]

En la mayoría de comandos hay opciones que delimitan o filtran el resultado final, en el caso de "ls" tenemos algunas opciones interesantes.

l : mostrará una lista detallada de los archivos y directorios.

F: añadirá a los directorios un slash "/".

a: mostrará todos los archivos incluyendo los ocultos.

R: mostrará archivos y directorios recursivamente, es decir mostrará los archivos y subdirectorios del directorio actual.

Estas opciones podemos usarlas solas o combinadas, también podemos incluir como último parámetro el nombre de un archivo para que el comando nos muestre información de alguno o varios archivos, y no de todo el directorio.

Ejemplo:

```
$ 1s -1 rps.sql-rw-r--1 gallo debian 2411 ago 4 23:11 rps.sql
```
Esta sería la salida de ejecutar el comando "ls" con la opcion "-l" y sobre el archivo rps.sql, ahora es importante hacer una pausa para explicar la salida de este comando.

Los primeros 10 caracteres (-rw-r--r--) nos mostrará información sobre el tipo y permisos del archivo o directorio, el primer carácter puede ser una "d" si fuera un directorio, una "c" si es un dispositivo de carácter, una "b" si es un dispositivo de bloque, o un guión "-" como este caso si es un archivo común y corriente, en los siguientes tres caracteres mostrará los permisos que tiene el propietario sobre este archivo, los siguientes tres caracteres mostrará los permisos del grupo, y los últimos tres caracteres mostrará los permisos de los demás usuarios. Dentro de los caracteres que delimitan los permisos del usuario cada uno tiene su significado, el carácter "r" es el permiso de lectura, el carácter "w" es el permiso de escritura, el carácter "x" es el permiso de ejecución, si alguno de estos caracteres es sustituido por un carácter de guión "-" significa que no se posee ese permiso.

T **u**  $\overline{\phantom{a}}$ oriale $\boldsymbol{\mathcal{S}}$ 

El siguiente sector mostrará el número de enlaces que hay a este archivo o directorio, en este caso tenemos un "1", que quiere decir que es el único enlace a este archivo.

El siguiente sector mostrará el nombre del usuario propietario de este archivo, en este caso es "gallo".

El sector siguiente mostrará el nombre del grupo al que pertenece el usuario propietario del archivo, en nuestro caso es "debian".

Justo después nos mostrará el numero en bytes que representa el tamaño del archivo, en nuestro ejemplo es "2411".

Después podemos apreciar que nos mostrará la fecha de la última modificación del archivo o directorio, en nuestro caso es "ago 4 23:11".

Por último mostrará el nombre del archivo o directorio al cual pertenece la información.

Ahora necesitamos un comando que nos permita mover dentro de los directorios, para este uso existe el comando "cd".

Sintaxis: cd [Directorio]

Ejemplo:

```
$ cd videos/
$ pwd
/home/gallo/videos
$ cd ..
$ pwd
/home/gallo
$ cd /bin
$ pwd
/bin
```
Para crear una carpeta existe el comando "mkdir".

Sintaxis: mkdir [Nombre del directorio]

ejemplo:

\$ mkdir series

Para borrar una carpeta existe el comando "rmdir".

Sintaxis: rmdir [Nombre del directorio]

Ejemplo:

\$ rmdir series

Una opción de mucha utilidad en el comando "rmdir" es la opcion "R", la cual elimina recursivamente todo lo que contenga la carpeta, debido a que si la carpeta no está vacía no nos permitirá borrarla.

 $\Box$ N  $\overline{\phantom{a}}$ **O** r i a l e  $\boldsymbol{\mathcal{G}}$ 

Ejemplo:

\$ rmdir series -R

Para poder copiar archivos entre los directorios utilizaremos el comando "cp".

Sintaxis: cp [Archivo] [Directorio]

### Ejemplo:

```
$ cp archivo.txt /home/gallo/videos/series/listas.txt
```
Como pueden observar cambiamos el nombre del archivo original por uno nuevo cuando copiamos el archivo. De la misma manera pudimos haberlo movido de dirección sin necesidad de hacer una copia nueva.

Sintaxis: mv [Archivo] [Directorio]

Ejemplo:

\$ mv archivo.txt /home/gallo/videos/series/listas.txt

Por último, para poder borrar un archivo existe el comando "rm".

Sintaxis: rm [Opciones] [Archivo(s)]

De las opciones más interesantes existen las siguientes:

f : Fuerza el borrado del archivo.

i : Interactúa con el usuario preguntándole si desea borrar el archivo.

r : Borra recursivamente los archivos que contengamos en la carpeta.

Ejemplo:

\$ rm f /home/gallo/videos/series/listas.txt

Estos son algunos de los comandos más utilizados en la manipulación de archivos y directorios, por el momento el espacio asignado de esta sección en la revista se ha agotado, pero en el siguiente número retomaremos nuevos temas, también es importante que si tienen alguna duda o comentario, nos contacten por medio del foro o por correo electrónico.

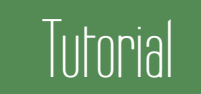

# OpenOffice.org Calc

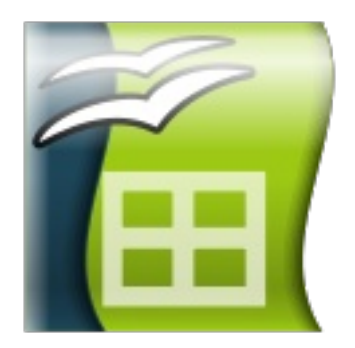

R ealiza funciones estadísticas y financieras que se pueden utilizar para crear fórmulas que realicen cálculos complejos; además de organizar, almacenar y filtrar datos, arrastrar y colocar tablas de bases de datos. También se puede utilizar una hoja de cálculo como fuente de datos para la creación de cartas en serie en OpenOffice.org Writer.

Puede reorganizar la hoja de cálculo a fin de que muestre u oculte áreas de datos determinadas para dar formato según condiciones.

Permite presentar datos en diagramas dinámicos que se actualizan automáticamente cuando cambian los datos.

### CARACTERÍSTICAS:

- Columnas: desde "A" hasta "IV", cuenta con 255.
- Filas: 65 536.
- Celda (Intersección entre fila y columna): 8.1 millones.
- Hojas por libro o por archivo: 256.
- Incluye un sistema que automáticamente define series para representar gráficas basadas en la disposición de los datos.
- Puede pasar hojas de cálculo a formato PDF.

Entorno gráfico de OpenOffice Calc.

### La pantalla está compuesta por:

**The Sin nombre1 - OpenOffice.org Calc** Editar Ver Insertar Formato Herramientas Datos Ventana Ayuda  $\overline{\mathbb{A}_{\mathbb{R}^2}}$  Arial  $\vee$  10 VNCS EXHE A% L& # 0-0-A- $\mathbf{F}$  for  $\Sigma$  = B.  $\overline{1}$  $\overline{4}$  $\sqrt{5}$  $6$  $\frac{8}{9}$  $\begin{array}{c|cc} 10 & 11 \\ \hline 11 & 12 \\ \hline 13 & 14 \\ \hline 15 & 16 \\ \hline 17 & \end{array}$ 18 19 Hoja1 (Hoja2 Hoja3  $\vert$ 100%  $STD$ 

Área de trabajo: representa una cuadrícula

Barra de Menús: disponibles todos los comandos y dan acceso a diferentes cuadros de diálogos.

Barra de Fórmulas: podrá teclear las diferentes fórmulas y funciones, como: Suma, Promedio, etc.

Barra de Estado: En la parte

inferior de la ventana se indica el número de la hoja, así como información adicional.

<span id="page-19-0"></span>20

**Lutorial** 

#### **Operaciones**

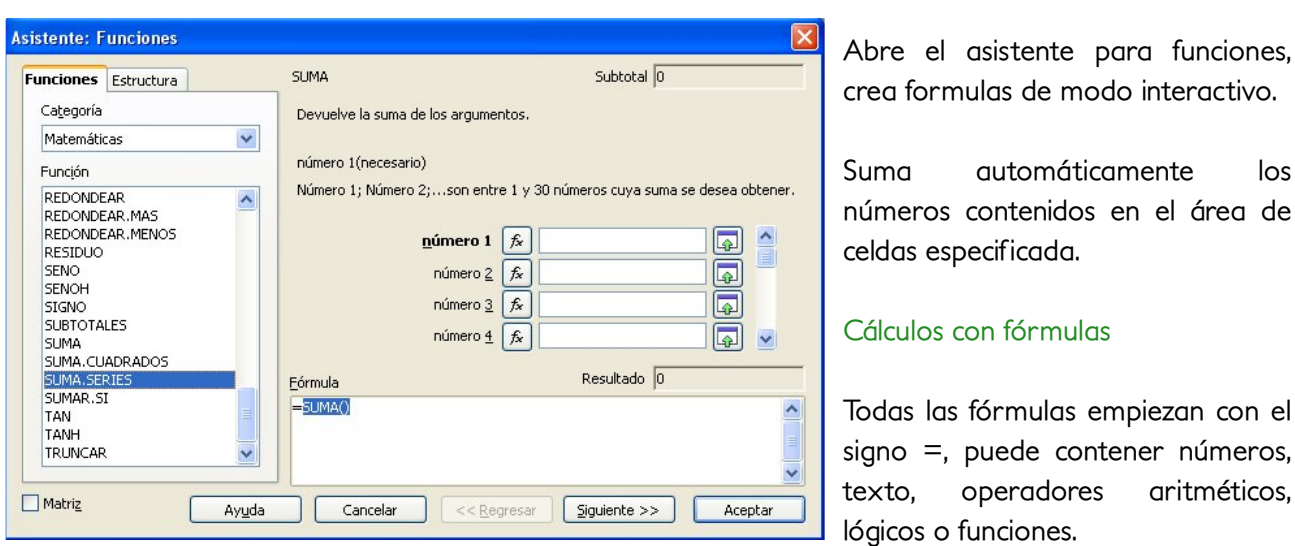

Se utilizan paréntesis para ordenar las operaciones, el resultado de la formula =((1+34)\*2)/5 es distinto  $a =1+34*2/5$ 

Es posible anidar funciones dentro de fórmulas: = B8-SUMA(B10:B14)

Formatos

Para dar formatos se selecciona lo que se deseé, a continuación en la barra de menú seleccionamos FORMATO > CELDAS, nos aparece un cuadro como el siguiente:

Como podemos observar nos aparecen diferentes funciones de las cuales destacan:

1. Formato a texto.

2. Formato a números, estos están ya predefinidos y se puede establecer uno nuevo en la ficha Números.

3. Formato a Bordes y Fondo de celdas. 4. Para formato de la página, menú FORMATO, luego PÁGINA y podrás introducir encabezados y notas al pie, esto aparecerá en cada página.

### Formato de números como texto

Elije FORMATO > CELDAS > NÚMEROS, a continuación selecciona "Texto". Los números con este formato no se pueden usar en cálculos ni en formulas.

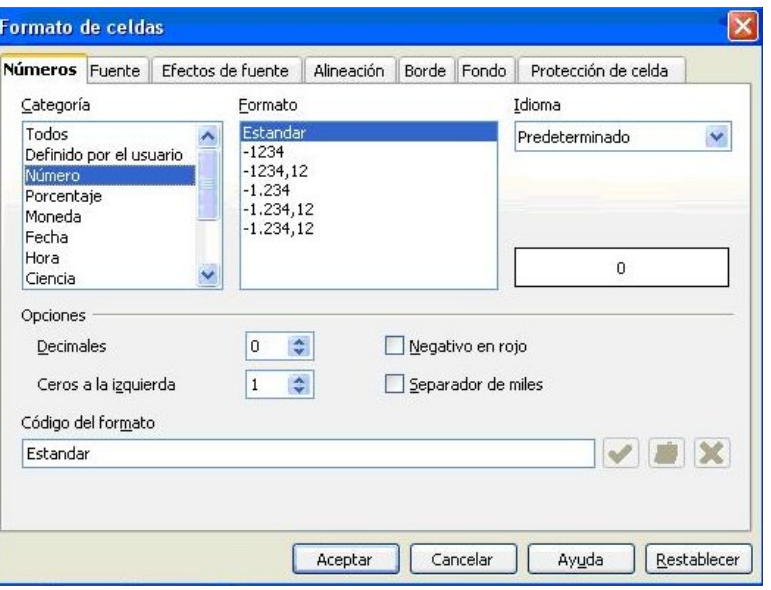

# $\Box$ u  $\blacksquare$ o r i a l e  $\boldsymbol{\mathcal{S}}$

OpenOffice.org Calc

Tutorial

Si ya has introducido números en celdas y luego cambiaste el formato a "Texto", no se convertirán en texto; sólo los números introducidos después de asignar el formato, o aquéllos que se editen después, se convertirán en texto.

#### Referencias a otras hojas

Puede hacer referencia de una celda que se encuentra en otra hoja. Introduce = en donde debe aparecer la referencia y ve a la hoja en donde están los datos que necesitas, selecciona la celda deseada y clic en ella, y automáticamente te regresa a la hoja original.

De la misma manera, también se puede crear una referencia en una celda de otro documento.

### Gráficos

En INSERTAR > GRÁFICO nos aparece el asistente el cual nos guiará por 4 pasos hasta terminar la gráfica:

1. Tenemos que elegir el tipo de gráfica, nos proporcionan diferentes opciones como forma, figura, etc., una vez elegidos sólo pulsamos siguiente.

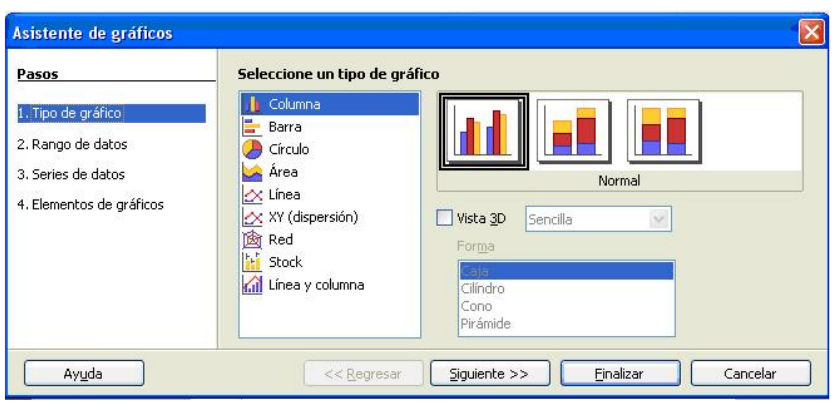

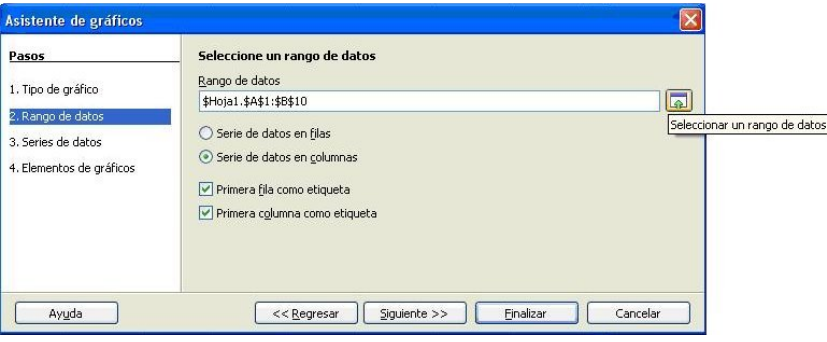

2. Seleccionar el rango, podemos escribirlo o en seleccionar rango nos envía directo a área de trabajo para seleccionarlos.

3. En este punto podemos especificar realmente cuál es el significado del rango, ya sea con palabras o números.

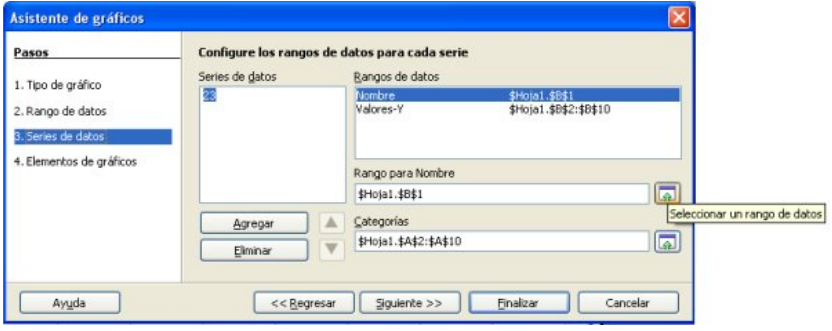

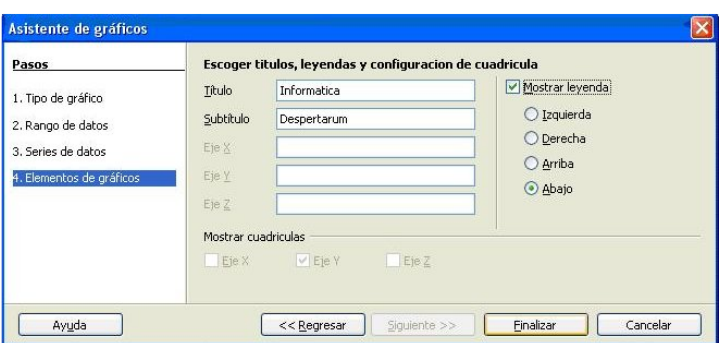

4. Por último sólo daremos nombre y subtítulo a la gráfica, y luego en finalizar para obtener la gráfica final.

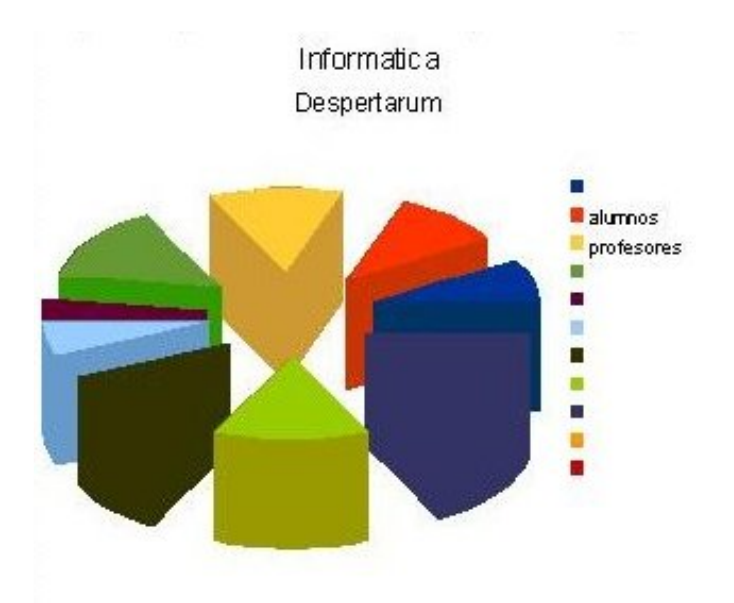

**Por: Iván Lagunas Salazar**

In un presente, probablemente no muy lejano, las máquinas o robots, convivirán e interactuarán de una forma muy común con el ser humano, esto traerá consigo una serie de hechos, de una forma muy común con el ser humano, esto traerá consigo una serie de hechos, consignas, impugnaciones, etc., a favor o en contra de estos seres "vivos".

"La tecnología nos beneficia y nos hace la vida más simple", esta puede ser una premisa, que si bien es cierta, no la podemos tomar tan a la ligera. Existe el otro lado de la moneda, un lado que mucha gente no ve, pero que si no aprendemos a encaminar, se nos puede salir de las manos y se harán realidad esas pesadillas de ciencia ficción, en la cuál las máquinas se revelaban en contra de sus amos y creadores; mencionamos obligadamente a una tal María y su Frankenstein tan famoso, al cuál tiempo después un señor de apellido Asimov se encargara de poner en su lugar mediante sus 3 famosas leyes.

Volemos nuestra mente y digamos que los robots llegan a ser iguales al hombre, a su semejanza, con la capacidad de caminar, correr, dormir, comer, inclusive con la misma capacidad de pensar y ¿por qué no?, hasta de sentir. Claro, siempre controlados por las personas de alguna u otra forma, pues obviamente algo que sería intolerable para la sociedad es que algo que ellos crearon tuviera los mismos derechos, que disfrutara de los mismos placeres, que gozara de un poco de libertad. Pero no imaginemos esto, es muy irreal, ni que al ser humano le molestara el bienestar ajeno.

Ahora mejor pensemos que en el futuro se tendrán muchos intereses de por medio: económicos, políticos, sociales, (lo cual actualmente no ocurre) y que los robots fueran un medio importantísimo para alcanzar las metas y objetivos trazados. Los robots serían incluidos dentro de una sociedad y serían tratados como personas, con iguales derechos y obligaciones, serían capaces de alcanzar ese desarrollo que la humanidad siempre ha soñado, siempre ha querido y por el cuál vive cada día, una sociedad que vendría a ser una "sociedad robotizada".

Y si dejamos de imaginar y pensar por un momento en los robots…y ahora pensamos en el ser humano...¡Es lo mismo!

En este día a día, con ese control, con las rutinas diarias que se hacen costumbre, con ese sistemático modo de vida del hombre, en una sociedad tan falta de conciencia, en donde importa más lo que come una persona a que miles de ellas no lo hagan, en la cuál pareciera que todos están conectados a una maquinita que les ordena que hacer, como pensar y hasta como sentir, ¿acaso no hemos ya llegado a ello?, ¿acaso no ya somos robots?.

Ahora bien podríamos preguntarnos…¡¿Haremos robots a semejanza de la gente? o ¿La gente es ya a semejanza de los robots?!

<span id="page-23-0"></span>El devenir del futuro al paso que va el ser humano no es del todo incierto, podemos augurar que si seguimos así, no llegaremos a ver a esos seres de metal que alguna vez imaginamos, entre tanto todavía podemos ocuparnos de otra cosa tan simple como es vivir.

# Para distraerse un rato

Kr od dp lj r v/ hq hvwd r f dvl™q vh p h kd r f xuulgr p r vwuduohv doj xqdv dsolf df lr qhv t xh qr v vhu‰q gh j udq xwlolgdg/  $r$  dop hqr v gr v glwudhu‰q xq udwr =

 $' = 9F9G89$  @ $G$  $H9$  BC DI 989  $J=IF$  GB <459F F9J=G48C EI  $\overline{AB}$ H9 J=G=H+O <4 @9; 48C@4 J9FG=+B  $89 + 2$  D4F4 HI 69@  $\ddot{a}$ FO

### $\sim$  669898969HI 69 $@$ F4R **HHDROA Q- GCA**

 $~\sim$  < CF4 FI 9  $\,$  G  $\,$  <4 D 9 CHC 89 AC84 @ 6<= BOP9B9CH+ DA; + B4 DOBFAGG459F 6+AC G9 9G6F=59  $H$  BCA5F99B6 $\leq$ BC

### $f$ BHF44R [<HHDR©KKKO6<=B9G9HCC@GO9I](http://www.chinesetools.eu/names/) ©B4  $Q(E)$

 $\check{7}4F4$  HGBCG 4F1 9@CG FI 9 @G  $+$ BHPGBB @GHF48I 6H0F9GP @G DF9G9BHC 4 • 948 ‡HP 9G I B  $HFA8I$   $HFAB$   $HFA$   $HFA$ H9@CBCG69@@F9GEI 9 H=9B9  $\widetilde{\mathcal{S}}$  64 $F4G49F$ GH $F4GH9$  9  $@$  <469B 0BEC N AIN 4HF46HOP G9  $HH489@ \in B919DB749$ 4 D4FH=F 89 I B4 =A4; 9BPN4 G94 IB4: CHC EI 9 HCA4GH9 6CB 9@H9@ÄGECI CHF4PF96CBC69F 9@HHLCNHF48I6F@PN@CHF4 9G 9@' ' ' ¦' 9LH HC GD996<§ EI 9 H9 DI 989 @99F 9@H9LHC N 4G 6CBC69F @ DFCB B646=B 89@4GD4@45F4GO

<span id="page-24-0"></span>9G<sub>6</sub> $\angle$ F: 4@9BR **<HIDR©KKKO9HAFGCA@PC8I6** HG©Ÿ¢¡ • ©• 948‡H

fB C64GEBGEC EI =G=ÄF4ACG=BH9FFI AD=F 4 4@; =9EP4G 9GEI 9 @ <4F9ACG %EBE96H4A9BH9%A4BBABBCQ9 | B4409H4 DOF9@19@@47F4G6CACG=9GHJ=AF4ACG 6<4H94B8OPGeADF9 N6I 4B8CH4BHC6CAC@D9FGB4 6OBEI =9BEI =9F4G6<4H94FN H0 H9B4B•@HCCH: N•@9999OfG44D@46=+B9G6CAD4H=5@6OBH9@HCCGEI9 HHB; 4B 9@GEH9A4 ^4J4P4@; BCG89 9@CGGEB @GOEC?=4P' CBN fFeOGEEP S.P ' =9A9BGP' 4AGIB P< GHOGOP 9HGPDOF 6=9FHCPBC <4N EI 9 D4; 4F B484 4 HI 6CAD43'469@@FO

9G64F; 49B<HDROKKKO5@9999GCA©5@9999SBCKB@48QHA@

 $f$ BC64GEBCE 9CHAG:CHCGCB89A4G48C; F4B89CF9BHDE69GD4F4 CD+A+A4F9@  $HAA3C89$  @G=AA 9B9GJ4ACG4 I H=@AFI BDFC; F4A4 EI 9G9 @4A4" ' •  $\pm$ A4; 9  $\bullet$  9GA@FP9GH9 GCHK4F9 9G; F4HH+C N 9GHA 9B 9GD43C@"  $\bullet$   $\bullet$   $\pm$ A4; 9 F9GA@F CF; 4BAA HIG: CHCGF98I 6=9BBC G F9GC@6=+BD4F4 GI 5=F@G: A6=@9B9 4 =B9FB9HO €CB 9GH4 <9FF4A=9BH4 489AÀGDC8FÀGF98=A9BG=CB4FP6CBJ9FH=FP6F94F 6CD=4GP  $\triangle$ DOFH4FI OF 4BAAFGIGGO60GO

### , 9G64F; À@ 9BR<HHDRØKKKOGSGC: HK4F9OF@FC8I 6HGGA4: 9%F9G40FG8CKB@48S A4; 9SF9GA9FOD<D

 $\pm$ B969G=H4G4FF4F64F N 6CFF9F Š=BI G=B @1 B969G=848 89 H9B9F@19B HIŽEP 4<CF4 <4M@C 89G89 HI " ' • C H4F>9H4 :@4G<O' 9B8FÀG@4 J9BH4>4 89 I G4F I B GEBA4@AD=CGBGDNK4F9PGEJ=FI GNGE ?9N@: 9FGP@EI 9 @6CBI=9FF9 9B@ GOOG=+B=894@D4F4 6I 4BBCJ4G4 I G4FIB4 6CADI H48OF4 EI 9 BC 9GHIN4ON @ A4NOF4 89 @4G8=GHF=5I 6=CB3G89 Š=BIL N4 J=9B9 6OB 4@; BOGDFC; F4A4G6CAC .. <del>‡</del>9:OLP' <I B89F5=F8P‰ ::=69 NAI 6<OGAÀGO

' 9G6ÀF; 4@C89G89R <HHDR©GCI F69:CF; [9OB9H©DFC>96H©G<CK:=@9GOD<D`;](http://sourceforge.net/project/showfiles.php?group_id=197880&package_id=262766&release_id=616665) FCI D¾=8¯™¡ Ÿ ¢YD46?4; 9¾=8¯š žšŸžžYF9**@4G**¾Sž™žž•